## **CMSC436: Programming Handheld Systems**

# **The Intent Class**

### **Today's Topics**

- The Intent Class
- Starting Activities with Intents
	- Explicit Activation
	- Implicit Activation via Intent resolution

### **The Intent Class**

A data structure that represents An operation to be performed, or An event that has occurred

### **Today's Focus**

Using Intents for operations to be performed i.e., using Intents to start a single activity

We'll cover using Intents for event notification when we talk about BroadcastReceivers

### Intents Identify a Desired Operation

Intents provide a flexible "language" for specifying operations to be performed

e.g., I want to pick a contact, take a photo, dial a phone number, etc.

### Intents Identify a Desired Operation

An Intent is constructed by one component that wants some work done

It is delivered to another component that offers to perform that work

### **Intent Fields**

Action

Data

Category

Component Extras Flags

Type

#### **Action**

String representing the desired operation

### **Platform-Defined Examples**

ACTION\_DIAL – Dial a number

ACTION\_EDIT – Display data to edit

ACTION\_SYNC – Synchronize device data with a server

ACTION\_MAIN – Start as initial activity of app

## **Setting the Intent Action**

```
val newIntent = Intent(Intent.ACTION_DIAL)
```
Or

val newIntent = Intent() newIntent.action = Intent.ACTION\_DIAL

#### Data

Data associated with the Intent

Formatted as a Uniform Resource Identifier (URI)

#### **Examples**

Data to view on a map Uri.parse("geo:0,0?q=1600+Pennsylvania +Ave+Washington+DC") Number to dial in the phone dialer

Uri.parse("tel:+15555555555")

### **Setting Intent Data**

#### val intent= Intent (Intent.ACTION\_DIAL, Uri.parse("tel:+15555555555"))

#### Or

val intent = Intent(Intent.ACTION\_DIAL) intent.data = Uri.parse("tel:+15555555555")

#### Category

Additional information about the components that are allowed to handle the Intent

#### **Examples**

CATEGORY\_BROWSABLE – Activity can be invoked to display data ref's by a URI

CATEGORY\_LAUNCHER – can be the initial Activity of a task and is listed in top-level app launcher

## **Type**

Specifies an explicit MIME type of the Intent data

Examples

image/\*, image/png, image/jpeg text/html, text/plain

If unspecified, Android will infer the type

### **Component**

The component that should receive this Intent Use this when there's exactly one named component that should receive the intent

#### **Setting the component**

val intent = Intent(packageContext: Context!, cls: Class<\*>!

## **Setting the component**

Or

Intent intent  $=$  new Intent ();

and one of:

setComponent(), setClass(), or setClassName()

#### **Extra**

Additional information associated with Intent Treated as a map (key-value pairs)

### Intent.EXTRA\_EMAIL: Email Recipient List

val intent = Intent(Intent.ACTION\_SEND) intent.putExtra(Intent.EXTRA\_EMAIL, arrayOf("aporter@cs.umd.edu", "ceo@microsoft.com", "potus@whitehouse.gov", "mozart@musician.org"))

## **Setting the Extra Attribute**

…

Several forms depending on data type putExtra(name: String!, value: String?); putExtra(name: String!, value: FloatArray?);

### **Flags**

Specify how Intent should be handled

#### **Examples**

#### FLAG\_ACTIVITY\_NO\_HISTORY

Don't put this Activity in the History stack

#### FLAG\_DEBUG\_LOG\_RESOLUTION

Print extra logging information when this Intent is processed

### **Setting Flags**

val intent = Intent(Intent.ACTION\_SEND) intent.flags = Intent.FLAG\_ACTIVITY\_NO\_HISTORY

### **Starting Activities with Intents**

fun startActivity(intent: Intent!): Unit fun startActivityForResult(intent: Intent!, requestCode: Int): Unit

### **The Target Activity**

Can be named *explicitly* by setting the Intent's component

Otherwise, it is determined *implicitly*

### **Explicit Activation**

HelloWorldWithLogin

Two Activities

LoginActivity checks username & password and then starts HelloAndroidActivity

HelloAndroidActivity shows "Hello Android!" message

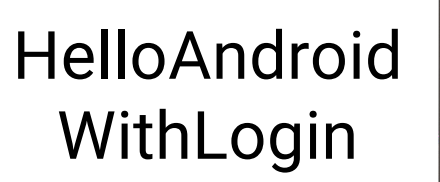

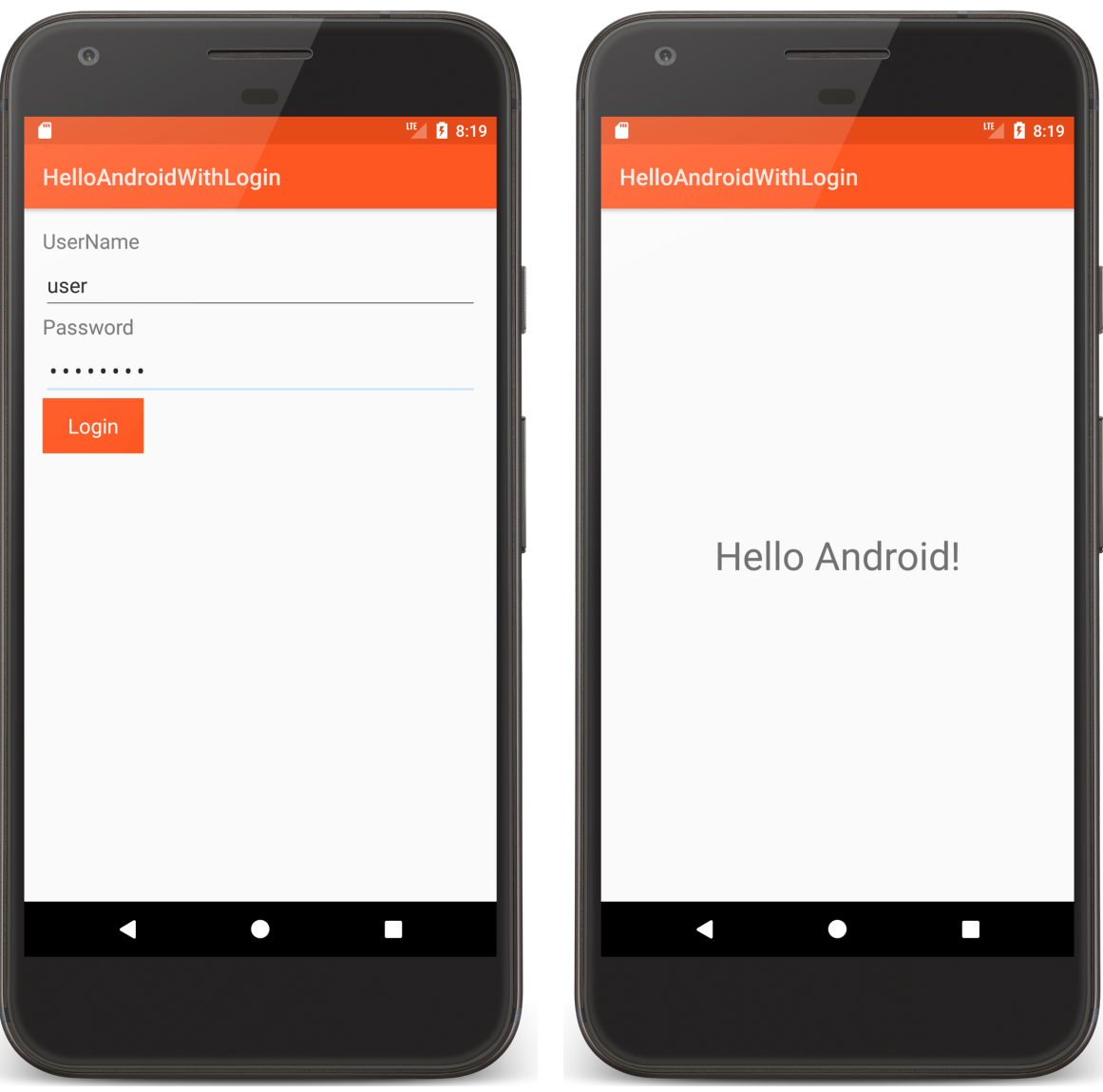

#### LoginScreen.kt

fun onClick(v: View?) { if  $(\nmid \ast$  authorized  $\ast$  / { // Create an explicit Intent for starting the // HelloAndroid Activity val helloAndroidIntent = Intent( this@LoginScreen, HelloAndroid::class.*java*)

// Use the Intent to start the HelloAndroid Activity startActivity(helloAndroidIntent)

…

### **Implicit Activation**

When the Activity to be started is not explicitly named, Android tries to find Activities that match the Intent

This process is called Intent Resolution

### **Intent Resolution Process**

Intents describe desired operations

IntentFilters describe which operations a given Activity can handle

IntentFilters specified in AndroidManifest.xml or programmatically

### **Intent Resolution Data**

Action Data (both URI & Type) Category

## **Specifying IntentFilters**

```
<activity …>
```

```
…
<intent-filter …>
 …
 <action android:name="actionName" />
 …
</intent-filter> 
…
```
</activity>

### **Handling Intent.ACTION\_DIAL**

```
<activity …>
```

```
…
<intent-filter …>
 …
 <action android:name="android.intent.action.DIAL" />
 …
</intent-filter> 
…
```
</activity>

## **Adding Data to IntentFilter**

```
<intent-filter …>
```

```
…
```

```
<data
```

```
android:mimeType="string"
  android:scheme="string" 
  android:host="string"
  android:port="string"
  android:path="string"
  android:pathPattern="string"
  android:pathPrefix="string"
/>
```

```
</intent-filter>
```
…

### Handling geo: Scheme Intents

```
<intent-filter …>
```

```
…
<data android:scheme="geo" />
...
```
</intent-filter>

### Adding a Category to an IntentFilter

<intent-filter …>

…

```
<category android:name="string" />
...
```
</intent-filter>

### **Example: Maps Application**

<intent-filter …>

<action android:name ="android.intent.action.VIEW" />

<category android:name ="android.intent.category.DEFAULT" />

<category android:name="android.intent.category.BROWSABLE"/> <data android:scheme ="geo"/>

</intent-filter>

### **Receiving Implicit Intents**

Note: to receive implicit intents an Activity should specify an IntentFilter with the category

"android.intent.category.DEFAULT"

### **Priority**

android:priority – Priority given to the parent component when handling matching Intents

Causes Android to prefer one activity over another

 $-1000 \le$  priority  $\le$  1000

Higher values represent higher priorities

### **Using Implicit Intents**

The MapLocation app created an implicit Intent and then used it in a call to startActivity()

#### Should start a Maps app

What if the user has uninstalled the Maps app?

Your code should always check before attempting to start an Activity with an implicit Intent

### **MapLocation.kt**

```
private fun processClick() {
   try {
      …
     // Create Intent object for starting Google Maps application
       val geoIntent = Intent(
                Intent.ACTION_VIEW, Uri
                .parse("geo:0,0?q=$address"))
```

```
if (packageManager.resolveActivity(geoIntent, 0) != null) {
// Use the Intent to start Google Maps application 
//using Activity.startActivity()
      startActivity(geoIntent)
  }
 …
```
## **Using Implicit Intents**

Implicit Intents can pose a security hazard

Prefer explicit Intents within your own app

Set the android:exported attribute to false in AndroidManifest.xml, if you don't want other apps to start a given component in your app

#### **Investigate Intent Filters**

% adb shell dumpsys package

```
1761a23 com.google.android.gm/.Gmail2PreferenceActivity
      comgooglewallet:
        551fb20 com.google.android.gms/.tapandpay.tokenization.AddNewCardThroughBrowserActivity
        4b70c8a com.google.android.apps.photos/.pager.HostPhotoPagerActivity
        b0349a9 com.google.android.calendar/.ICalLauncher (4 filters)
      aeoH
        b1dd765 com.google.android.apps.maps/com.google.android.maps.MapsActivity
      mms:92bdcd9 com.google.android.talk/com.google.android.apps.hangouts.phone.BabelHomeActivity
        d06357f com.example.android.apis/.os.MmsMessagingDemo
        dcd569e com.google.android.apps.messaging/.ui.conversation.LaunchConversationActivity
      sip:
        12d683 com.android.phone/.PrivilegedOutgoingCallBroadcaster
        1b37000 com.android.server.telecom/.components.UserCallActivity
        586e039 com.android.server.telecom/.PrivilegedCallActivity
        647ad3d com.android.phone/.OutgoingCallBroadcaster
        7d5067e com.android.server.telecom/.EmergencyCallActivity
        d7b8932 com.android.phone/.Emergency0utgoingCallBroadcaster
      SMS:73ac3a com.android.fallback/.Fallback
        92bdcd9 com.google.android.talk/com.google.android.apps.hangouts.phone.BabelHomeActivity
        dcd569e com.google.android.apps.messaging/.ui.conversation.LaunchConversationActivity
        f2ba94c com.example.android.apis/.os.SmsMessagingDemo
      tel:
        12d683 com.android.phone/.PrivilegedOutgoingCallBroadcaster
        1b37000 com.android.server.telecom/.components.UserCallActivity
-uu-:---F1 dumpsys.out.txt
                               4% L592
                                         (Text Isearch)--------
```
I-search: geo

#### **Next**

Permissions

### **Example Applications**

HelloAndroidWithLogin